### Энгельсский технологический институт (филиал) федерального государственного бюджетного образовательного учреждения высшего образования «Саратовский государственный технический университет имени Гагарина Ю.А.»

Кафедра «Естественные и математические науки»

#### **РАБОЧАЯ ПРОГРАММА**

по дисциплине Б.1.1.23 «Интерактивные приложения»

направления подготовки 09.03.01 «Информатика и вычислительная техника» профиль «Программное обеспечение средств вычислительной техники и автоматизированных систем»

форма обучения – заочная курс –  $5$ семестр – 10 зачетных единиц – 3 всего часов – 108 в том числе: лекции –6 коллоквиумы – нет практические занятия –8 лабораторные занятия – нет самостоятельная работа –94 зачет –10 семестр зачет с оценкой – нет экзамен – нет РГР – нет курсовая работа – нет курсовой проект – нет контрольная работа - 10 семестр

> Рабочая программа обсуждена на заседании кафедры ЕМН «27» июня 2022 года, протокол № 9

> > Заведующий кафедрой *6. Поси / Жилина Е.В.*/

Рабочая программа обсуждена на УМКН ИВЧТ «27» июня 2022 года, протокол № 5

Председатель УМКН

 $\ell$ . May Munima E.B.

Энгельс 2022

#### **1. Цели и задачи дисциплины**

Цель преподавания дисциплины Б.1.1.23 «Интерактивные приложения» является формирование у студентов знаний, умений и навыков, необходимые для проектирования, разработки и поддержки мобильных приложений, а также формирование компетенций обучающихся в области разработкимобильных приложений.

Задачи изучения дисциплины:

- знает методики составления требований и этапы проектирования интерактивных приложений;
- умеет применять методики составления требований на всех этапах проектирования интерактивных приложений и проектировать интерактивные приложения;
- владеет составлением требований на всех этапах проектирования интерактивных приложений и разработкой интерактивных приложений.

## **2. Место дисциплины в структуре ОПОП ВО**

Дисциплина Б.1.1.23 «Интерактивные приложений» относится к обязательной части, формируемой участниками образовательных отношений Блока 1 «Дисциплины (модули)».

#### **3. Требования к результатам освоения дисциплины**

Изучение дисциплины направлено на формирование следующей компетенции:

**ОПК-8.** Способен разрабатывать алгоритмы и программы, пригодные для практического применения

**ОПК-9** Способен осваивать методики использования программных средств для решения практических задач

**ПК-1** Способен разрабатывать требования и проектировать программное обеспечение

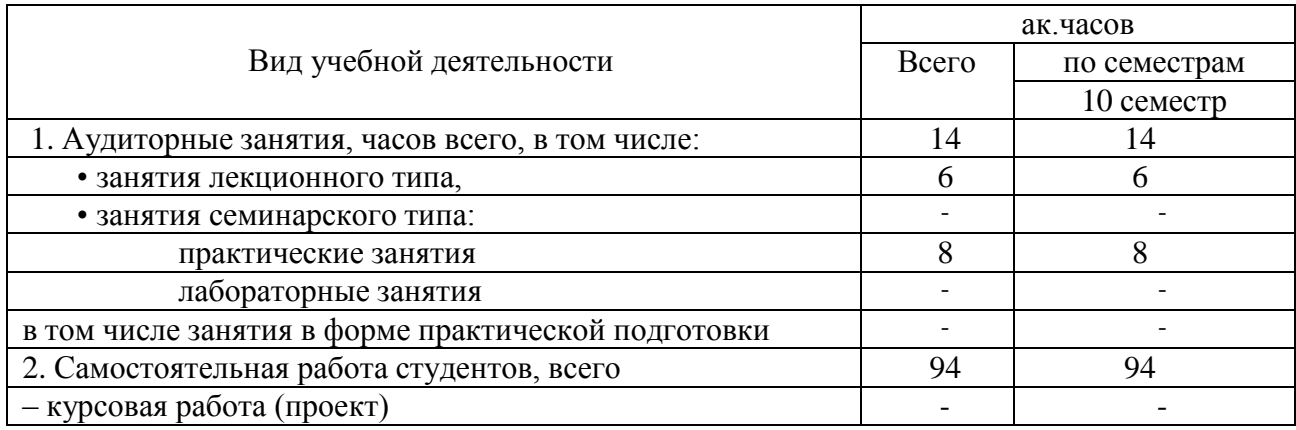

#### **4. Объем дисциплины и виды учебной работы**

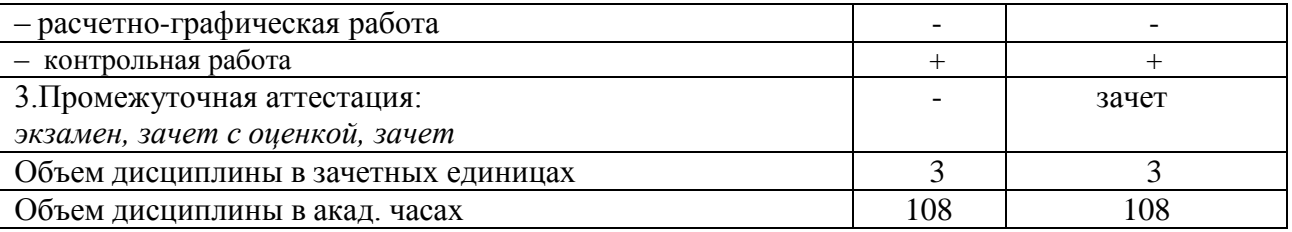

#### **5. Содержание дисциплины, структурированное по темам (разделам) с указанием количества академических часов и видов учебных занятий**

#### **5.1. Содержание дисциплины**

**Тема 1. Обзор современных технологий разработки мобильных приложений.**

Тема является вводной, имеет целью дать представление о современной разработке мобильных приложений. Сравнительный анализ разработки под операционные системы Android и IOS**.** Тренды мобильной разработки. Сравнение фреймворков для кроссплатформенной мобильной разработки: React Native, Flutter, Ionic, Xamarin, PhoneGap.

#### **Тема 2. Операционная система Android. Элементы графического интерфейса.**

Цель данной темы – ознакомление с разработкой под операционную систему Android, основами проектирования графического интерфейса. На изучение темы отводится 2 лекции. На лекциях рассматриваются средства разработки под операционную систему Android, языки разработки мобильных приложений, ресурсы приложения, понятие Activity, элементы графического интерфейса: TextView, EditText, Button, Toast, Snackbar, Checkbox, ToggleButton, RadioButton, Spinner, вставка изображений.

Для создания графического интерфейса рассматриваются виды контейнеров. Также рассматривается обработка событий при взаимодействиис пользователем. Особое внимание уделяется изучению жизненного цикла Activity, взаимодействию между Activity.

## **Тема 3. Меню. Шаблоны графического интерфейса пользователя. Работа с адаптерами.**

В процессе изучения темы рассматривается создание меню для мобильных приложений. Рассматривается шаблоны графического интерфейса пользователя с применением фрагментов. Детально изучается работа с фрагментами - элемент Fragment, добавление фрагмента в Activity, жизненный цикл фрагментов, добавление логики к фрагменту, взаимодействие между фрагментами. Рассматриваются виды списков. Изучается работа со списками с применением адаптеров.

#### **Тема 4. Способы хранения данных в приложении. Работа свнешними данными. API.**

В процессе изучения темы рассматриваются способы хранения данных в мобильном приложении. Хранение данных приложения с помощью SharedPreferences. Работа с файловой системой. Работа с локальной базой данных SQLite в Android. Рассматривается создание базы данных, добавление, редактирование и удаление данных из базы данных, работа с ContentProvider.

На изучение темы отводится 2 лекции.

Также в теме рассматривается работа с удаленными базами данных на примере Firebase и работа с веб-API на примере библиотеки Retrofit для взаимодействия с REST API сайта.

#### **Тема 5. Введение в Kotlin.**

В процессе изучения темы язык программирования Kotlin: основной синтаксис, переменные, типы данных, условные конструкции, циклы, массивы, функции. Изучается объектно-ориентированное программирование на языке Kotlin. Рассматривается современный набор инструментов для создания собственного пользовательского интерфейса с помощью фреймворка Jetpack Compose.

#### **Тема 6. Flutter.**

В процессе изучения темы язык программирования для разработки кроссплатформенных приложений Flutter. Для использования фреймворка в теме изучается язык программирования Dart: синтаксис, переменные, условные конструкции, циклы, функции, асинхронность. Рассматривается архитектура Flutter, виджеты, жизненный цикл виджета, работа с компонентами, правила компоновки.

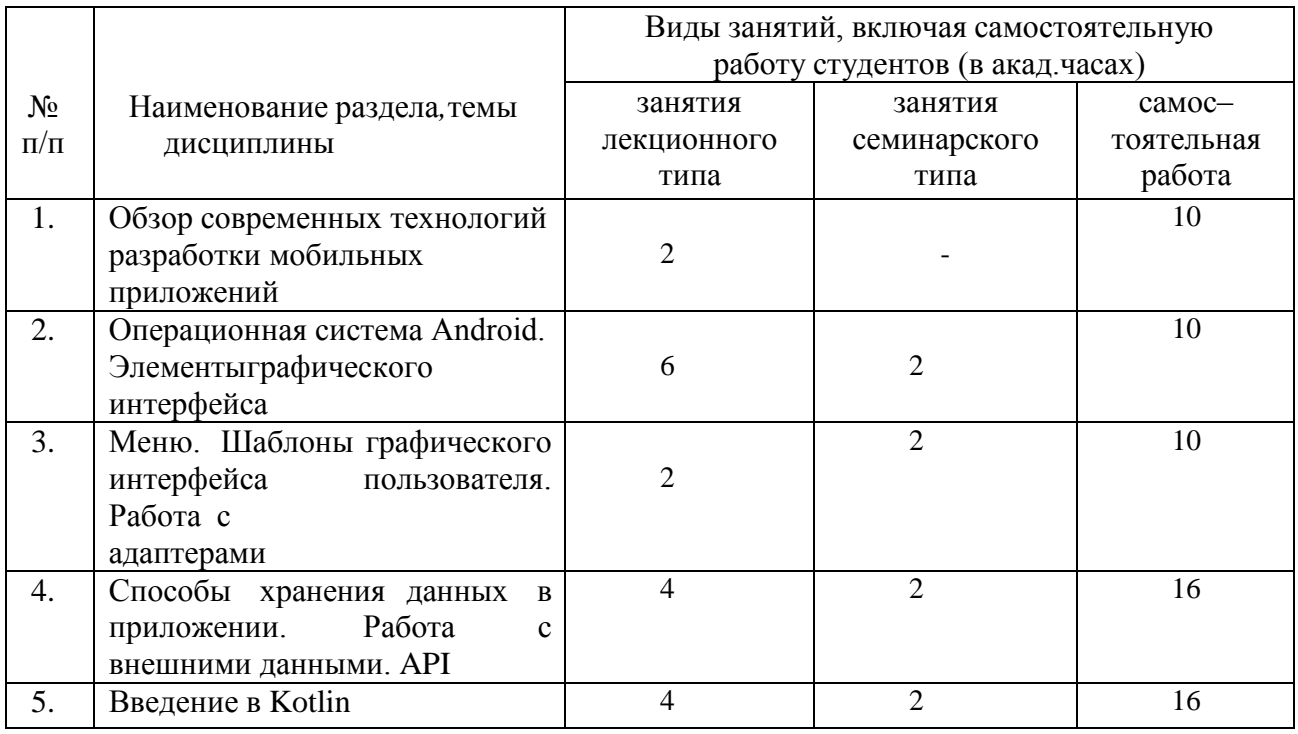

#### **5.2. Разделы, темы дисциплины и виды занятий**

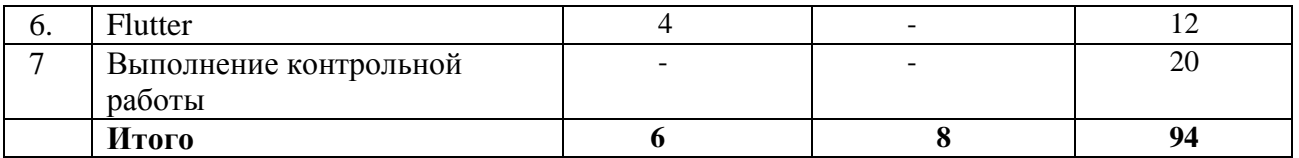

## **5.2. Перечень практических занятий**

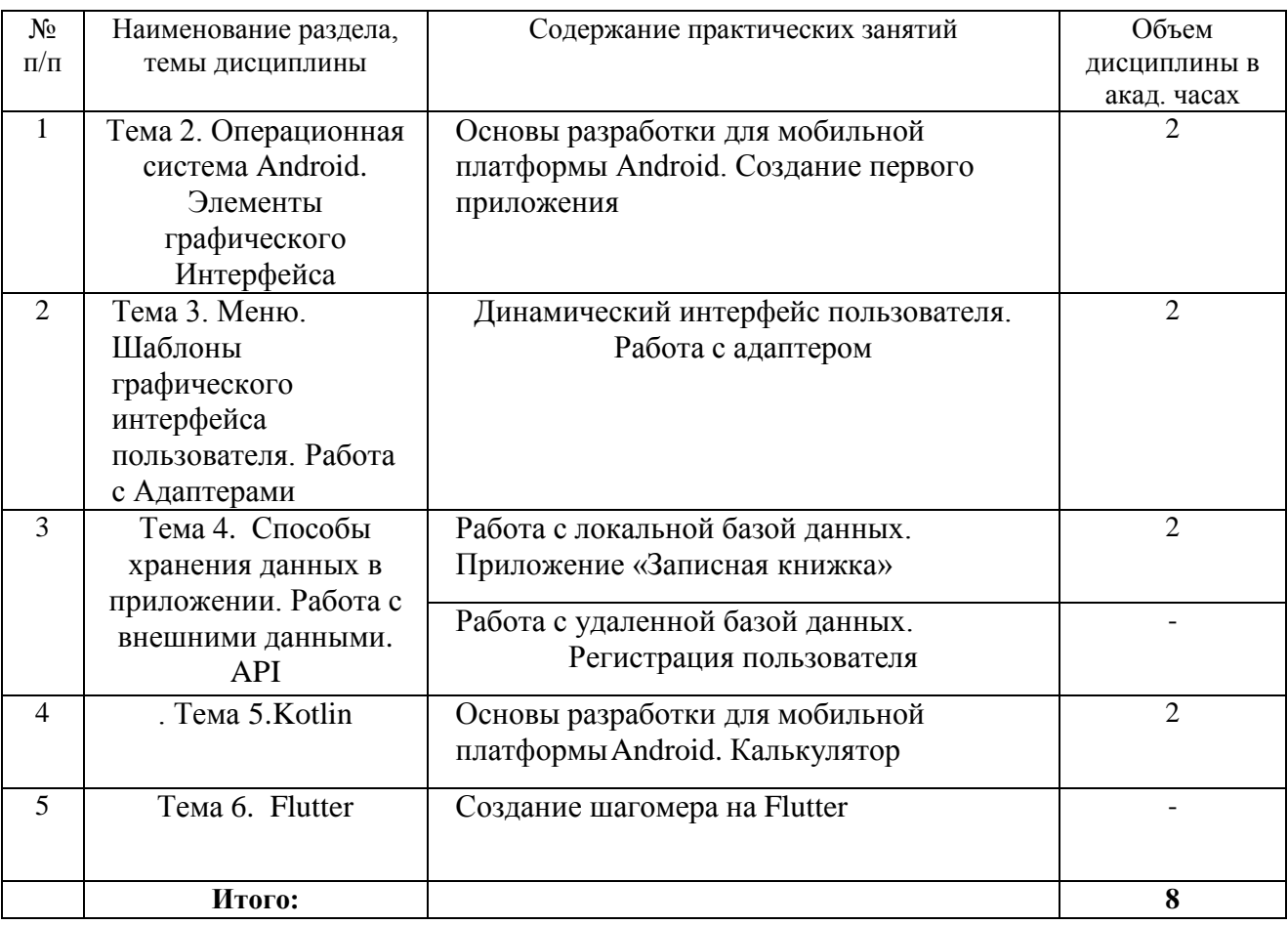

# **5.3. Перечень лабораторных работ**

*Лабораторные занятия не предусмотрены.*

## **5.4.Задания для самостоятельной работы студентов**

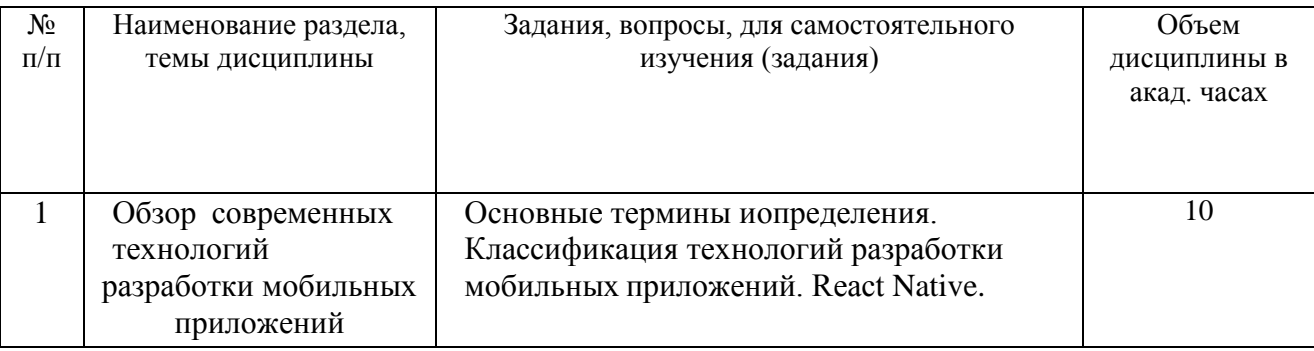

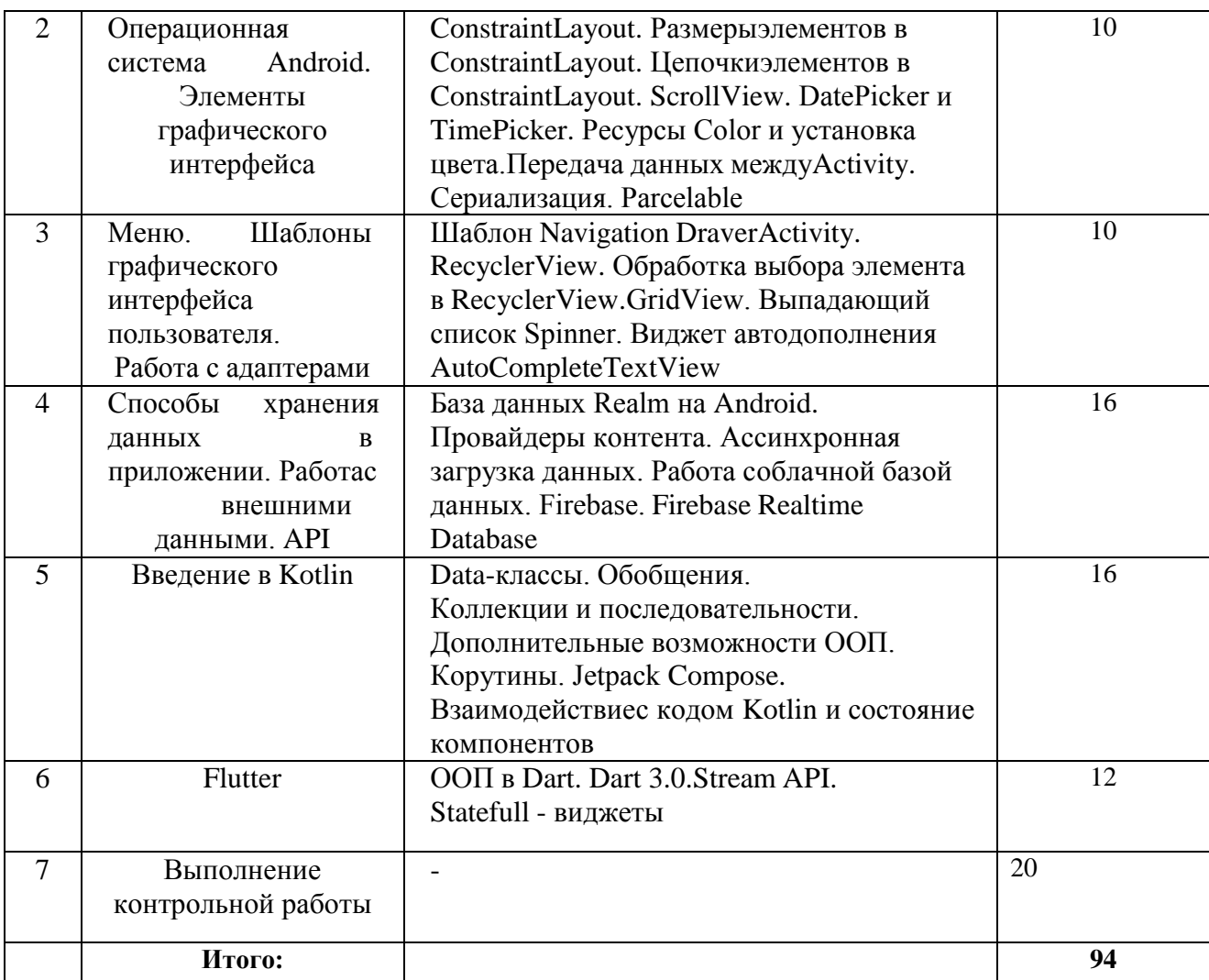

## **6. Расчетно-графическая работа**

*Расчетно-графическая работа не предусмотрена*

## **7. Курсовая работа**

*Курсовая работа не предусмотрена*

#### **8. Курсовой проект**

*Курсовой проект не предусмотрен*

## **9. Контрольная работа для заочной формы обучения**

Контрольная работа выполняется студентами заочной формы обучения в 10 семестре.

Задание: разработать мобильное приложение с локальной или удаленной базой данных. Тему мобильного приложения студент выбирает самостоятельно. Основные требования к мобильному приложению:

1. Приложение должно содержать несколько activity или fragments

2. Языки и технологии реализации должны быть выбраны из списка:

- Java (Android)
- Kotlin
- Flutter
- React Native
- C# (Xamarin)
- $-C# (MAUI)$
- Swift (iOS)
- 3. Приложение должно содержать меню на основе одного из шаблонов: Tabbed Activity, Navigation Drawer Activity, BottomNavigation Activity.

Примеры тем мобильного приложения:

- Чат с функцией регистрации и авторизации
- Интернет-магазин
- Приложение для развития детей на основы арифметики
- Приложение для изучения английского языка
- Гид по городу
- Приложение для сохранения заметок
- Многопользовательское приложение для создания статей (потипу википедии)

#### **10. Оценочные средства для проведения текущего контроля и промежуточной аттестации**

Оценивание результатов обучения по дисциплине и уровня сформированности компетенций (части компетенции) осуществляется в рамках текущего контроля успеваемости и промежуточной аттестации в соответствии с Фондом оценочных средств.

#### **Вопросы к зачету**

1. Архитектура платформы Android. Уровень ядра. Уровень библиотек.

- 2. Архитектура платформы Android. Уровень каркаса приложений. Уровень
- 3. приложений.
- 4. Среда разработки для Android.
- 5. Android SDK. Версии SDK и Android API Level.
- 6. Структура проекта Android-приложения в Android Studio.
- 7. Каталоги ресурсов.
- 8. Файл R.java.
- 9. Графический интерфейс пользователя в Android-приложениях. XML разметка интерфейса.
- 10. Обработка пользовательского ввода. Касания, ввод текста.
- 11. Типы компоновок графического интерфейса. FrameLayout, LinearLayout,TableLayout, RelativeLayout и т.д.
- 12. Базовыеэлементыуправления. TextView. EditText. Тип ввода текста.Параметрыотображения клавиатуры.
- 13. ImageView.
- 14. Диалоговые окна.
- 15. Использование объектов Intent. Intent-фильтры.
- 16. Использование ресурсов. Ссылки на ресурсы. Загрузка простых типов изресурсов.
- 17. Загрузка файлов произвольного типа.
- 18. Файловая система Android. Чтение и запись файлов.
- 19. Адаптеры данных.

#### **11. Учебно-методическое обеспечение дисциплины**

#### **11.1. Рекомендуемая литература**

1. Пирская, Л. В. Разработка мобильных приложений в среде Android Studio : учебное пособие / Л. В. Пирская. — Ростов-на-Дону, Таганрог : Издательство Южного федерального университета, 2019. — 123 c. — ISBN 978-5-9275-3346-6. — Текст : электронный //Цифровой образовательный ресурс IPR SMART : [сайт]. — URL: https:/[/www.iprbookshop.ru/100196.html.](http://www.iprbookshop.ru/100196.html) — Режим доступа: для авторизир. пользователей

2. Введение в разработку приложений для ОС Android : учебное пособие / Ю. В. Березовская, О. А. Юфрякова, В. Г. Вологдина [и др.]. — 3-е изд. — Москва : Интернет-Университет Информационных Технологий (ИНТУИТ), Ай Пи Ар Медиа, 2021. — 427 c. — ISBN 978-5-4497-0890-8. — Текст : электронный //Цифровой образовательный ресурс IPR SMART : [сайт]. — URL: https:/[/www.iprbookshop.ru/102000.html.](http://www.iprbookshop.ru/102000.html) — Режим доступа: для авторизир. пользователей

3. Семакова, А. Введение в разработку приложений для смартфонов на ОС Android : учебное пособие / А. Семакова. — 3-е изд. — Москва : Интернет-Университет Информационных Технологий (ИНТУИТ), Ай Пи Ар Медиа, 2021. — 102 c. — ISBN 978-5-4497-0892-2. — Текст : электронный // Цифровой образовательный ресурс IPR SMART : [сайт]. — URL: https:/[/www.iprbookshop.ru/102001.html.](http://www.iprbookshop.ru/102001.html) — Режим доступа: для авторизир. пользователей

4. Введение в разработку приложений для ОС Android : учебное пособие для СПО / Ю. В. Березовская, О. А. Юфрякова, В. Г. Вологдина [и др.]. — Саратов : Профобразование, 2021. — 427 c. — ISBN 978-5-4488-0993-4. — Текст : электронный // Цифровой образовательный ресурс IPR SMART : [сайт]. — URL: https:/[/www.iprbookshop.ru/102186.html.](http://www.iprbookshop.ru/102186.html) — Режим доступа: для авторизир. пользователей

5. Гарибов, А. И. Основы разработки приложений для мобильных устройств на платформе Windows Phone : учебное пособие / А. И. Гарибов. — 3-е изд. — Москва : Интернет-Университет Информационных Технологий (ИНТУИТ), Ай Пи Ар Медиа, 2023. — 456 c. — ISBN 978-5-4497-2242-3. — Текст : электронный // Цифровой образовательный ресурс IPR SMART : [сайт]. — URL: https://www.iprbookshop.ru/131498.html (дата обращения: 17.08.2023). — Режим доступа: для авторизир. пользователей

6. Черников, В. Н. Разработка мобильных приложений на C# для iOS и Android / В. Н. Черников. — Москва : ДМК Пресс, 2020. — 188 c. — ISBN 978-5-97060-805-0. — Текст : электронный // Цифровой образовательный ресурс IPR SMART : [сайт]. — URL: https:/[/www.iprbookshop.ru/124736.html.](http://www.iprbookshop.ru/124736.html) — Режим доступа: для авторизир. пользователей.

### **11.2. Периодические издания**

7. Программные продукты и системы: научно-практический журнал / учредитель Куприянов В.П. : главный редактор журнала Савин Г.И. – 1988 - . — Выходит 4 раза в год. — ISSN 0236-235X. — URL: https://www.iprbookshop.ru/25852.html. — Текст: электронный.

### **11.3. Нормативно-правовые акты и иные правовые документы**

ГОСТ 34.602-2020 Информационные технологии. комплекс стандартов на автоматизированные системы. Техническое задание на создание автоматизированной системы.

## **11.4 Перечень электронно-образовательных ресурсов**

1. Учебно-методические материалы по дисциплине Б.1.2.9 «Интерактивные приложения» (электронный образовательный ресурс размещен в ИОС ЭТИ (филиал) СГТУ имени Гагарина Ю.А.) <http://techn.sstu.ru/Avtor/Default.aspx>

2. Сайт ЭТИ (филиал) СГТУ имени Гагарина Ю.А. [\(http://techn.sstu.ru](http://techn.sstu.ru/) )

## **11.5 Электронно-библиотечные системы**

- 1. «ЭБС IPR SMART»,
- 2. «ЭБС elibrary»
- 3. ЭБС «КОНСУЛЬТАНТ СТУДЕНТА»

#### **11.6. Ресурсы информационно-телекоммуникационной сети «Интернет»**

- 1. <http://www.edu.ru/index.php> «Российское образование» федеральный портал
- 2. [http://www.runnet.ru/ Федеральная](http://www.runnet.ru/%20Федеральная) университетская компьютерная сеть России
- 3. <http://window.edu.ru/> Информационная система «Единое окно доступа к образовательным ресурсам»

#### **11.7. Печатные и электронные образовательные ресурсы в формах, адаптированных для студентов с ограниченными возможностями здоровья (для групп и потоков с такими студентами)**

1. Адаптированная версия НЭБ, для использования инвалидами и лицами с ограниченными возможностями здоровья

*Обучающиеся из числа инвалидов и лиц с ОВЗ обеспечены печатными и (или) электронными образовательными ресурсами в формах, адаптированных к ограничениям их здоровья.*

#### **12. Информационно-справочные системы и профессиональные базы данных**

Обучающимся обеспечен доступ (удаленный доступ), в том числе в случае применения электронного обучения, дистанционных образовательных технологий, к современным профессиональным базам данных и информационным справочным системам.

#### **12.1 Перечень информационно-справочных систем**

Не используется

#### **12.2 Перечень профессиональных баз данных**

1. https://developer.android.com/ Сайт – Документация по разработке мобильных приложений под Android

2. https://flutter.dev/ Официальный сайт по разработке мобильных приложений на Flutter

#### **12.3 Перечень информационных технологий, используемых при осуществлении образовательного процесса по дисциплине, включая перечень программного обеспечения**

Образовательный процесс по дисциплине обеспечен необходимым комплектом лицензионного и свободно распространяемого программного обеспечения, в том числе отечественного производства (подлежит обновлению при необходимости).

1) Лицензионное программное обеспечение

Microsoft Windows 7, Microsoft Office 2010 (Word, Excel, PowerPoint).

Microsoft SQL Server Management Studio

2) Свободно распространяемое программное обеспечение IDE Android Studio, Genymotion Virtual Devices

системе и электронной информационно-образовательной среде.

Каждый обучающийся в течение всего периода обучения обеспечивается индивидуальным неограниченным доступом к электронно-библиотечной

# **13. Материально-техническое обеспечение**

Образовательный процесс обеспечен учебными аудиториями для проведения учебных занятий лекционного типа, занятий семинарского типа, групповых и индивидуальных консультаций, текущего контроля и промежуточной аттестации, помещениями для самостоятельной работы студентов.

Учебные аудитории оснащены оборудованием и техническими средствами обучения, которые включают в себя учебную мебель, комплект мультимедийного оборудования, в том числе переносного (проектор, экран).

Помещения для самостоятельной работы обучающихся оснащены компьютерной техникой с возможностью подключения к сети «Интернет» и

обеспечением доступа в электронную информационно-образовательную среду ЭТИ (филиал) СГТУ имени Гагарина Ю.А.

Рабочую программу составил

 $E$   $Kom$  /Кожанова Е.Р.

09.06.2023

## **14. Дополнения и изменения в рабочей программе**

Рабочая программа пересмотрена на заседании кафедры « <u> » 20</u> <sup>года, протокол №</sup>

Зав. кафедрой / /

Внесенные изменения утверждены на заседании УМКС/УМКН « » 20 года, протокол № Председатель УМКС/УМКН / /